Database Viewer Crack Download [32|64bit]

# Download

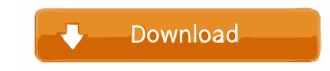

## Database Viewer Activation Key Free [Latest]

All files and free software we have provided on this website are free of charge. We do not review any software we provide, as we respect users' freedom of choice regarding their software. "Redistributing" refers to making available, without charge or user approval, thousands of software applications. The names of non-open-source applications, and the names of commercial, open-source applications on our website, do not necessarily represent the positions or opinions of O'Reilly Media, Inc. The majority of the software applications we make available are not open-source, and do not conform to the definition of "open-source software" set forth by the Free Software Foundation's Free Software Definition. However, as an exception, we do make a number of open-source software applications available. See our open-source software disclaimer for more information. Linux is a Unix-like operating system. Unlike Windows, where the hardware is fixed and the OS is designed to run only on a specific type of hardware, in Linux the hardware can be anything, as long as the kernel can handle the platform. Linux is usually installed on computers with preinstalled OSes. Linux is also available for devices that do not run an OS, such as phones, Internet-connected cameras and webcams, game consoles, and televisions. An operating system is mostly a collection of programs. Most of the programs that schools use are available for Linux in Education of programs. Most of the programs that schools use are available for Linux. The second advantage is that most school-issued computers in K-12 schools were Linux-based. By 2014, that number had risen to more than eighty percent. The third advantage of Linux has a growing exception of the commercial software of Mac OS, it is backed by a large and thriving community of programmers. Hacking, Linux, and the Internet Since the release of the first version of the Linux kernel, code and

#### **Database Viewer Crack+ For Windows**

Create macro procedures for use with the "Text to Columns" plug-in for Lotus 1-2-3 and Microsoft Excel. WORDMGR Description: WordMgr is a sample text processor written in VB.NET for Windows and.NET. The aim of the sample is to demonstrate how to develop a small personal productivity software tool. The sample provides a basic library of operations and functionality to process text files, and includes a set of Word processors that can be used to perform different operations on text documents. Community Help Get latest updates about Open Source Projects, Conferences and News. Sign up for the SourceForge newsletter: I agree to receive quotes, newsletters and other information from sourceforge.net and its partners regarding IT services and products. I understand that I can withdraw my consent at any time. Please refer to our Privacy Policy or Contact Us for more detailsPasta rolls are a great main dish or side dish for when you just want something quick to make that's both easy and quick to put together. This recipe is a little different in the sense that it combines two ingredients in one - flour and milk (with egg white to help it bind). It's a good option to use in place of traditional lasagna, which can be quite heavy and often includes a tomato sauce. It's also another option for when you're in a pinch and don't have access to pasta as your main ingredient (although you can certainly use store-bought frozen lasagna noodles if you don't have any at home). I was inspired to come up with this recipe after a night at my in-laws' house, when their son, Hudson, was little and didn't want anything to do with lasagna because it was made with tomato sauce. I know, I know - not so great - but it was a gift from a friend, so I had to make the best out of the ingredients I had, as well as keep the pasta appetizing and not too heavy. It's so easy, but in order to keep it as a quick, easy dinner for your family, I'm sure this won't be the first time you have to use dried pasta. So, don't worry - even if you have to grind you

### **Database Viewer Crack**

Simply enough, Advanced Database Viewer, as the name suggests, is more advanced than the previous program of the same name. The program comes with all the advanced features you'd expect from an application of this class, and still manages to simplify the operation of management tasks. The suite supports most databases and data types, including ADO (Microsoft Data Access), Pervasive SQL and Base. The level of support is indicated by the tool's logo in the upper-left corner of the window, which reads Support ADO, Support Pervasive, Support dBase. Tables can be viewed, viewed and edited. Some aspects include views, indexes and comments. You can also rearrange and rename tables. It can also delete existing views, as well as delete or edit tables. The utility offers not only basic functions, but also a way to handle tables with complex layout. Moreover, you can sort the contents of each table, rearrange columns and define a custom column order. Advanced Database, right-click on the desktop icon and choose Add New Database. You can add and remove tables and rows, as well as edit comments in the chosen database, so you'll never need to look for another alternative to manage this information. Advanced Database Viewer has been around for quite some time, and has undergone a couple of updates and improvements. However, the last one that was made available is so old that it can only support tatabases from version 5. The Windows version, on the other hand, hasn't been updated in quite some time. Advanced Database Viewer Features: The application was created as a manager for several database types, including ADO (Microsoft Data Access), Pervasive SQL and dBase. Support includes viewing, adding and removing tables, as well as adding, editing and removing views. You can also rearrange and rows as created as a manager for several database types, including ADO (Microsoft Data Access), Pervasive SQL and dBase. Support includes viewing, adding and removing tables, as well as adding, editing and removing views. You can also rearra

#### What's New In Database Viewer?

There is a plethora of databases available on the Internet, and with the rising popularity of social networks, the number of shared files is only increasing. Consequently, it becomes easier to find multiple databases to browse and play with. However, managing such databases can be very time consuming and not to mention that some of them can be very extensive and packed with valuable data. That is why Visual Database Viewer is designed in order to ensure a quick and easy interaction with all sorts of databases, without causing any complications whatsoever. The application will be able to handle a wide range of different Excel databases, and can be used in a matter of seconds in order to allow you to preview, as well as alter the data available in a database. The application can handle a wide range of different Excel databases, and can be used in a matter of seconds in order to allow you to preview, as well as alter the data available in a database. Therefore, if you are interested in discovering more about the structure and the contents of a database, the Visual Database Viewer might just be what you are looking for. What's New - New: Fix crash due to CAPI on Mac OS 10.14 5.0.0 Mar 24, 2019 - New: Change the design of the preferences to be more consistent with other functionality 4.9.0 Apr 10, 2018 - Fix compatibility with Google Sheets 4.8.0 Nov 23, 2017 - Add functions to automatically adjust the colors of the data according to filters set up 4.7.0 Dec 19, 2016 - Fix a potential crash when creating a new database 4.3.0 May 23, 2016 - Fix a bug that causes the app to crash when viewing a file 4.2.0 May 17, 2016 - Fix a bug that caused the app to crash when viewing a file 4.2.0 May 17, 2016 - Fix a bug that caused the app to crash when viewing a file 4.2.0 May 17, 2016 - Add support for syncing between Google Sheets

# System Requirements:

\* Minimum: \* Recommended: \* Display: \* Processor: \* RAM: \* GPU: \* Hard Drive: \* Windows: The only requirement is a OS that supports Steam. In order to play this game it is highly suggested to install it on a SSD drive. To install Steam: 1) Right click on Steam and click 'Install Steam'. 2) Once Steam installs, double click on Steam and log in to the Steam client. 3

https://www.cr-comores.org/wp-content/uploads/2022/06/Saje.pdf
https://www.facebisa.com/upload/files/2022/06/brZHhSbbthVHUubqmHAk\_06\_d3d3708742dad44a93381c2443089b0d\_file.pdf
https://bluesteel.ie/wp-content/uploads/2022/06/Recovery\_Explorer\_RAID\_Recovery.pdf
https://cyclades.in/en/?p=20960
https://www.mycoportal.org/portal/checklists/checklist.php?clid=1578
https://2do.net/wp-content/uploads/2022/06/TECHNOTRON\_SD422.pdf
https://buyzionpark.com/wp-content/uploads/2022/06/flephi.pdf
https://tutorizone.com/foreign-exchange-tester-lite-crack-with-license-code-obtain-3264bit/
https://www.mesologiehetgooi.nl/?p=5784